**Alan Hopwood, 7 December 2023**

# **u3a Computing Group**

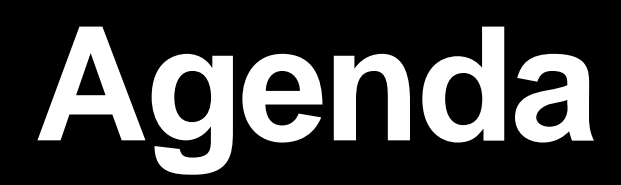

Welcome

Current News, Issues and Questions

Future Topics & Next Meeting

Topic: Beacon and our implementation

AOB and Follow up

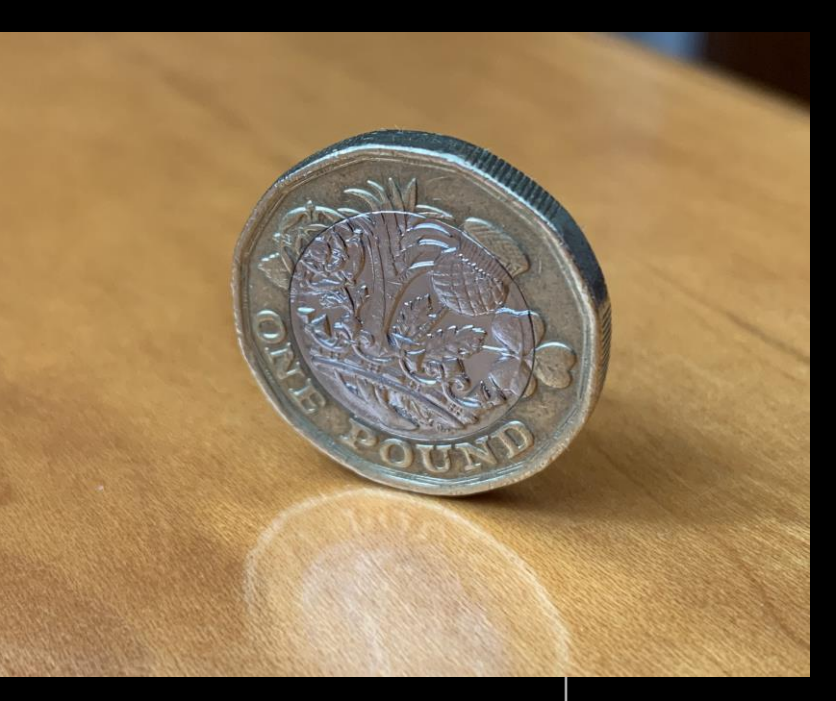

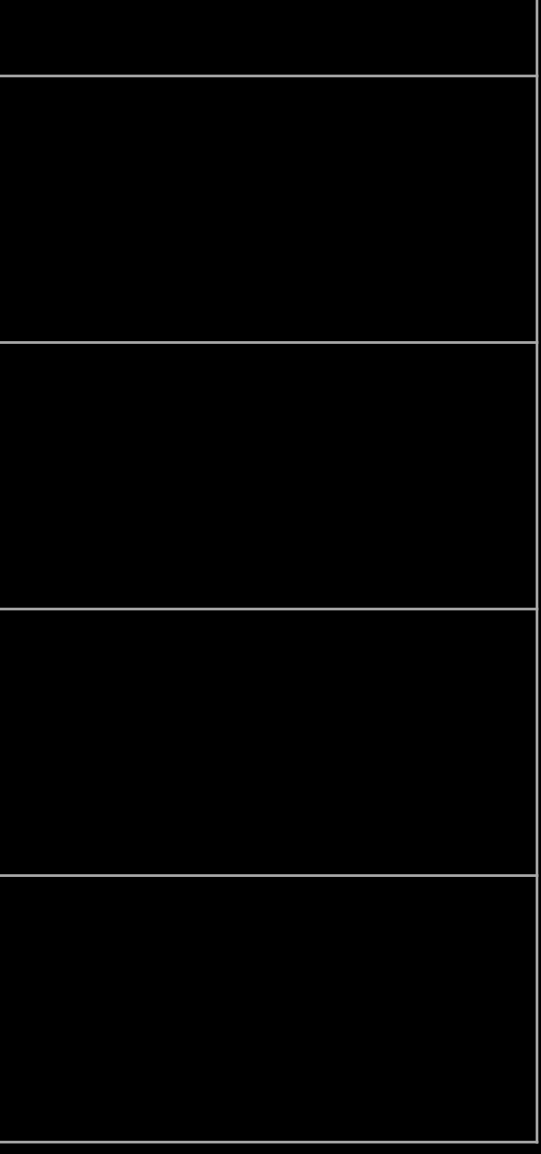

## **Current News, Issues and Questions**

Anything to discuss?

## **Future Topics**

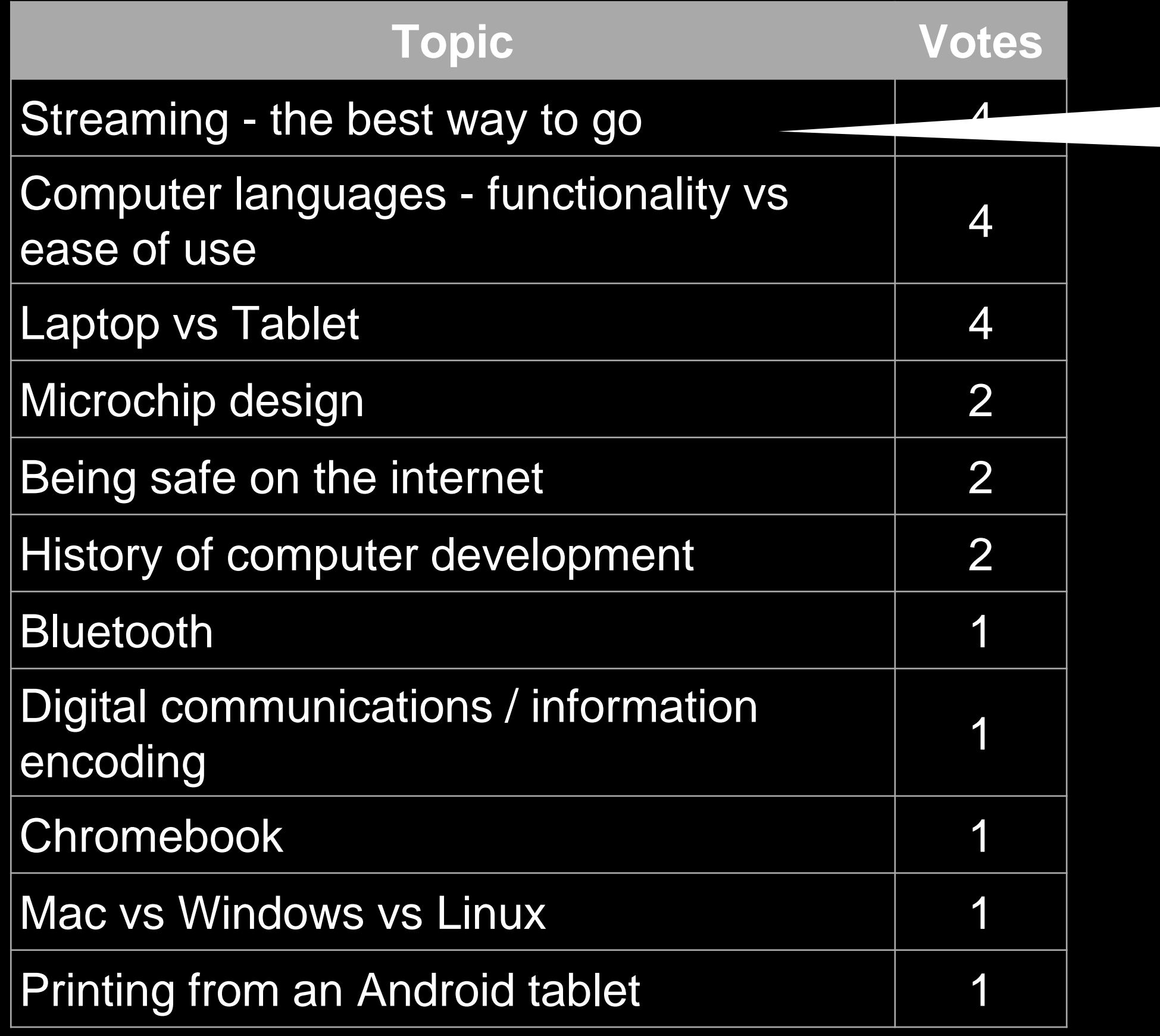

## **Any new topics to add?**

## **What is the Question?**

# Presentation Beacon

# **Agenda**

- **Beacon** Previous situation
	- System selection
	- Tailoring / Options
	- Implementation
	- Data migration
	- Transition and Training
	- Demonstration

## **Previous Situation**

- Membership information
	- Access Database created ~ 2006
		- 32 tables (5 used in last 5 years)
		- 158 queries (5 used in last 5 years
		- 7 forms (1 used in last 5 years)
		- 139 Reports (13 used in last 5 years)
	- Data
		- Contact details
		- Dates joined, validated? changed?
		- Partners name
		- Deliver round
		- TAM wanted
- Household?
- Left (reason)
- Payment method
- 

Member of other u3a

## **Previous situation**

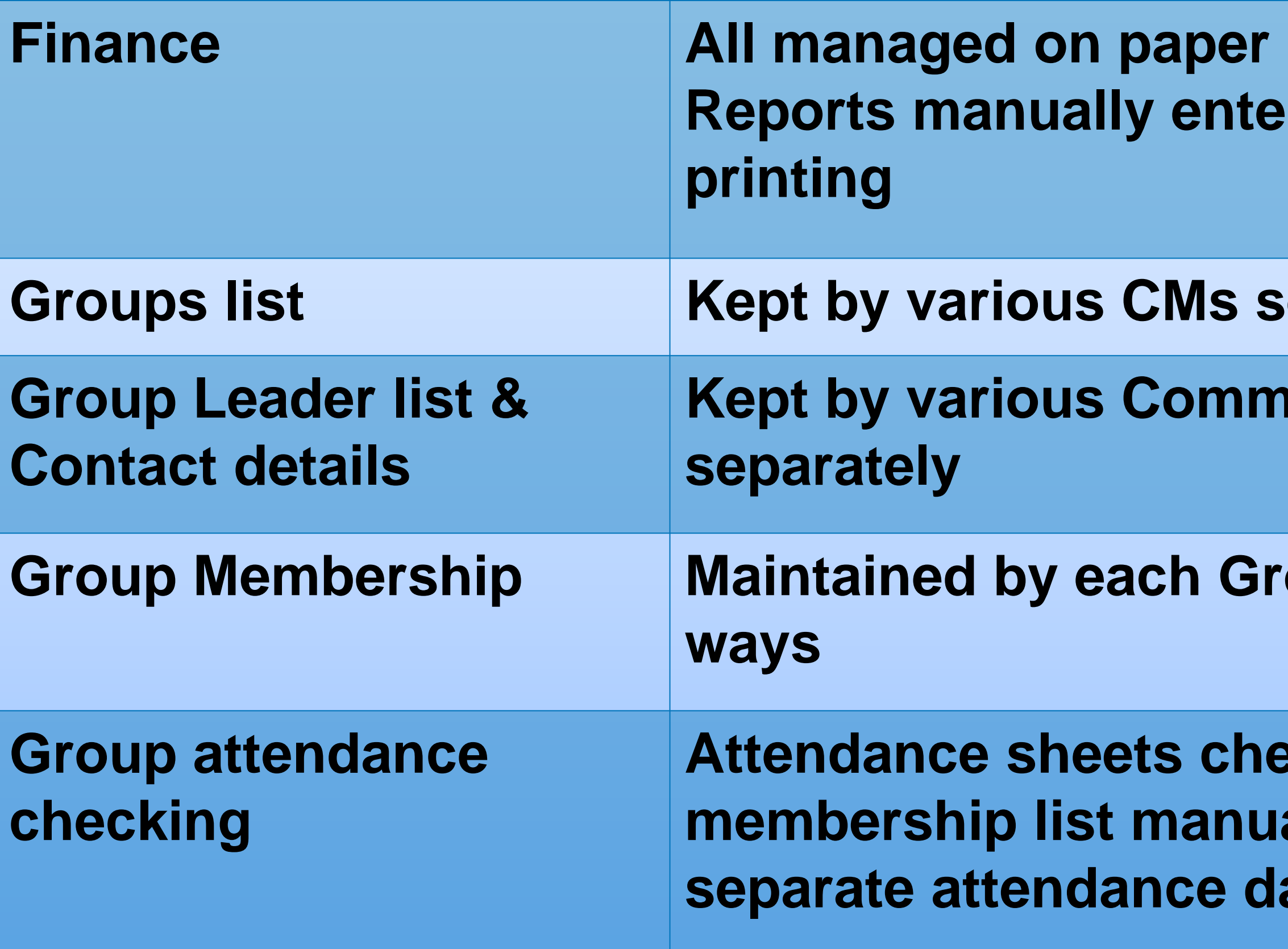

## **red into a form for**

## **ieparately**

## **Rittee Members(CMs)**

## **Group Leader in various**

**Acked against** ally. Updated a atabase.

## **Previous situation**

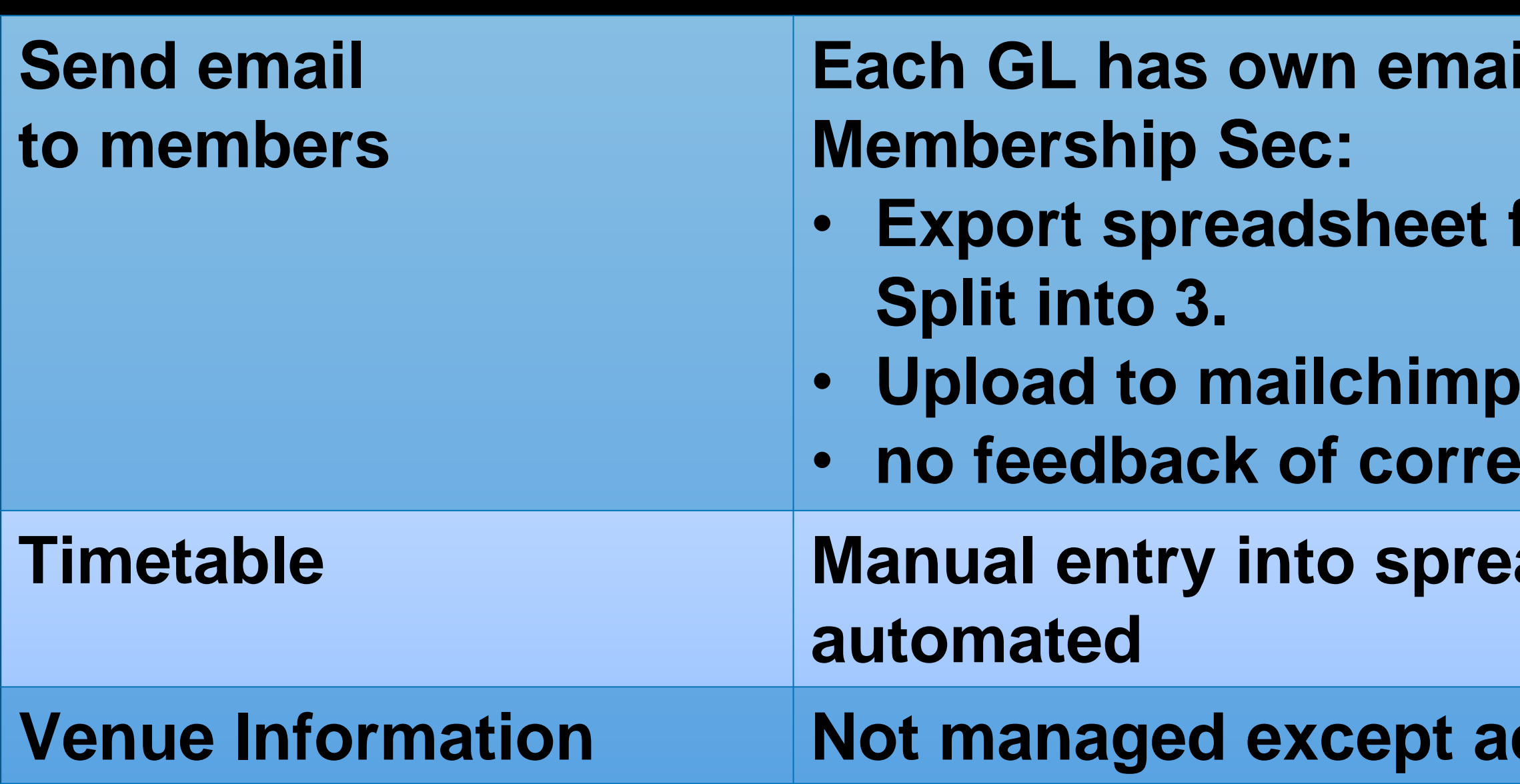

## **il list.**

## from Membership dB.

## for sending **ctions**

## **Ranual Sheet (then partially**

## ddresses

## **System Selection (April 23)**

## Functionality list

- Membership management
- System to cope with
	- **Groups**
	- Events
	- Finance
	- Communications to members

# Looked at  $\sim$  10 systems including:

- Beacon
- MemberMojo
- Coacha
- Managemyclub

## **Differentiators**

- Allowing partners to share an email address (have ~ 30)
- Recognised roles: Membership Sec, Treasurer, Groups Coordinator, Group Leaders
- Links between Groups, venues, Calendar
- Ease of use by large group of users
- **Training and Support**
- Cost
- 
- 

## **What is Beacon?**

### **Beacon holds information:**

- **Members:**
	- **Membership status & dates**
	- **Contact details**
- **Groups**
	- **Description**
	- **Leader**
	- **Meeting schedule**
	- **Meeting Venue**
	- **Members & waiting list**
- **Venues**
	- **Address**
	- **Notes**
	- **Contact details**
- **Finance**
	- **Accounts**
	- **Transactions**
	- **Gift Aid**
- joining, renewing, printing cards
- Online joining and payment
- Identifying new members, non-renewals

- Recording Income and Expenditure
- Reconciling bank accounts

### **Beacon supports our work:**

### **Managing Membership**

### **Managing Groups**

- Managing Group membership and waiting lists
- Setting up Meeting Schedule and location

### **Managing Venues**

• Making a venue available to Groups

### **Finance**

### **Communications**

• One set of email addresses for use by authorised

- roles
- 
- Send out email to all or sets of members • Print address labels

## **Investigation & tailoring**

- Having signed up to use Beacon, The TAT provide:
	- Implementation guide
	- A demo system for us to configure and play with
	- User guides.
- At this stage, the work is in:
	- Understanding the Beacon system
	- Selecting the Beacon options that match our needs
	- Planning how to change our ways of working to take advantage of Beacon.

## **Membership Concepts**

**Is about the process of Joining, renewing, leaving and providing us with a database of members.**

**Concepts used:**

- **Membership Class**
- **Membership Status**
- **Membership year**
- **Fee structure**
- **Extended membership on Joining**
- **Advance Renewals period**
- **Grace Lapse period**
- **Membership is automatically linked to Finance. Every join and renewal creates a financial transaction linked to the member.**

## **Membership - Classes**

## **Choices**

- **Classes determine the Annual Subscription paid.**
- **We can set the subscription for each Class defined**
- **The classes already provided:**
	- **Individual**
	- **Joint: 2 linked members paying lower fee - not the same as sharing an address to avoid duplicate posting.**
	- **Associate: member of another u3a**
- **We can add classes and not use those above**

### **Currently:**

- **Individual: Most members - £20**
	- **already in another u3a - £16**
- **Associate: Members who are**  • **Honorary: We have one. £0** • **We do not use "Joint"**
- 
- **Do we need any other classes?**
- *We need to investigate whether we should have "joint" classes to allow Gift Aid for partners with one tax payer.*

## **Membership - Status**

- **Membership Status helps the membership management process.**
- **Current, Lapsed, Deceased & Resigned are provided as standard. We can add others if required?**
- **These actions are supported but not automatic**
	- **Lapsed, Deceased, Resigned - remove names from Group Lists**
	- **Lapsed, may be worth follow up; not counted in numbers for TAT returns**
	- **Deceased - remove email from records to avoid possibility of sending an email**
- **Do we need any additional membership status types?**

- 
- 

## **Membership Fees & Joining**

- **We can have different fee structures:**
	- **Rolling - renewals due 1 year from joining**
	- **Annual - same fees whenever you join**
	- **Annual - fee varies by month**
- **We can extend membership for the following membership year if joining from a specific month**

- **Our Current practice is:** • **Membership year starts April 1st.**
- **Annual fees, same fees whenever you join**
- **If joining in Jan to March, the following membership year is included.**

## *I am assuming that we don't want to change this?*

## **Membership & Renewals**

## **Currently**

- **We don't have a set "Advance Renewals Period".**
- **Our practice is to chase non-renewals after about 4 weeks and consider nonrenewals no longer members after 3 months.**

- **Consider (to improve the chase process)** • **Asking members to renew by 1st April**
- **Names show up red in Group member list after 1st April**
- **April**
- **Lapse and remove from Group Memberships after 2 months**

• **Reminder to non-renewals first week** 

## **Choices**

- **Members can renew from the beginning of the "Advance Renewals Period".**
- **The "non-renewals" list contains members who haven't renewed before the end of the "Grace Lapse Period" as opposed to end of Membership Year.**

## **Note**

• **The process of changing member status to Lapsed or removing Lapsed members from Group lists is not automatic**

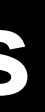

## **Membership - other**

- **Delivery Rounds**
	- **Beacon does not cater for Delivery Rounds**
	- **Propose: Custom field with Delivery Round number**
	- **Will be exportable, but not included in standard label print.**
- **TAM subscription**
	- **Most u3as use a "Poll" to indicate whether member wishes to receive TAM.**
	- **We could:**
		- **Have Membership classes that include/exclude TAM. Would allow for single transaction.**
		- **Keep to separate transactions for membership and TAM and use a Poll as record. (think this is safer)**

## **Finance - Concepts**

**Beacon allows us to keep a record of, and report on, all our financial transactions. Concepts:** • **Financial Ledger**  • **Transaction**  • **Credit Batch** • **Account** • **Transfer (between Accounts)** • **Reconciliation** • **Category** • **Financial Year** • **Brought forward amount** • **Gift Aid** • **PayPal** • **Group Ledger**

### **Transaction Record**

- **Date**
- **Account**
- **Amount**
- **Payment type (cheque, cash, etc.)**
- **Category (Membership, attendance fee etc.)**
- **payee / payer**
- **membership number (of payer)**
- **cheque number**
- **Gift Aid eligibility**
- **details (free format text)**
- **Can also associate a transaction with a Group**

## **Finance - Accounts**

- **In Beacon, there is one main ledger with transactions split into different Accounts.**
- **Beacon has one account as standard - "Current". Others are provided as required.**
- **Propose we use multiple accounts:**
	- **Current to mirror our Lloyds Current account**
	- **B.B. to mirror our Lloyds B.B. account**
	- **PayPal is required for when we accept online joining and renewals**
	- **Cash for the Treasurer's cash transactions**
	- **Membership for Membership Sec use for cash and cheques (not BACS which go into Current)**
	- **Attendance for Kate use for cash and cheques (not BACS which go into Current)**

### **This structure allows:**

- **Cash and Cheque transactions to be entered into the various accounts as they happen and then a transfer made to "Current" when paying into the Bank.**
- **"Current" to be more easily reconciled with the Lloyds Current account because transactions are identical amounts.**
- **Everyone who holds a cash float to more easily reconcile their float**

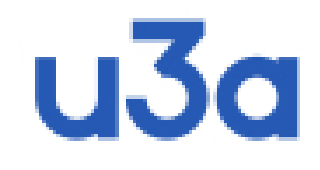

## **Finance - Accounts**

### **Beacon Accounts**

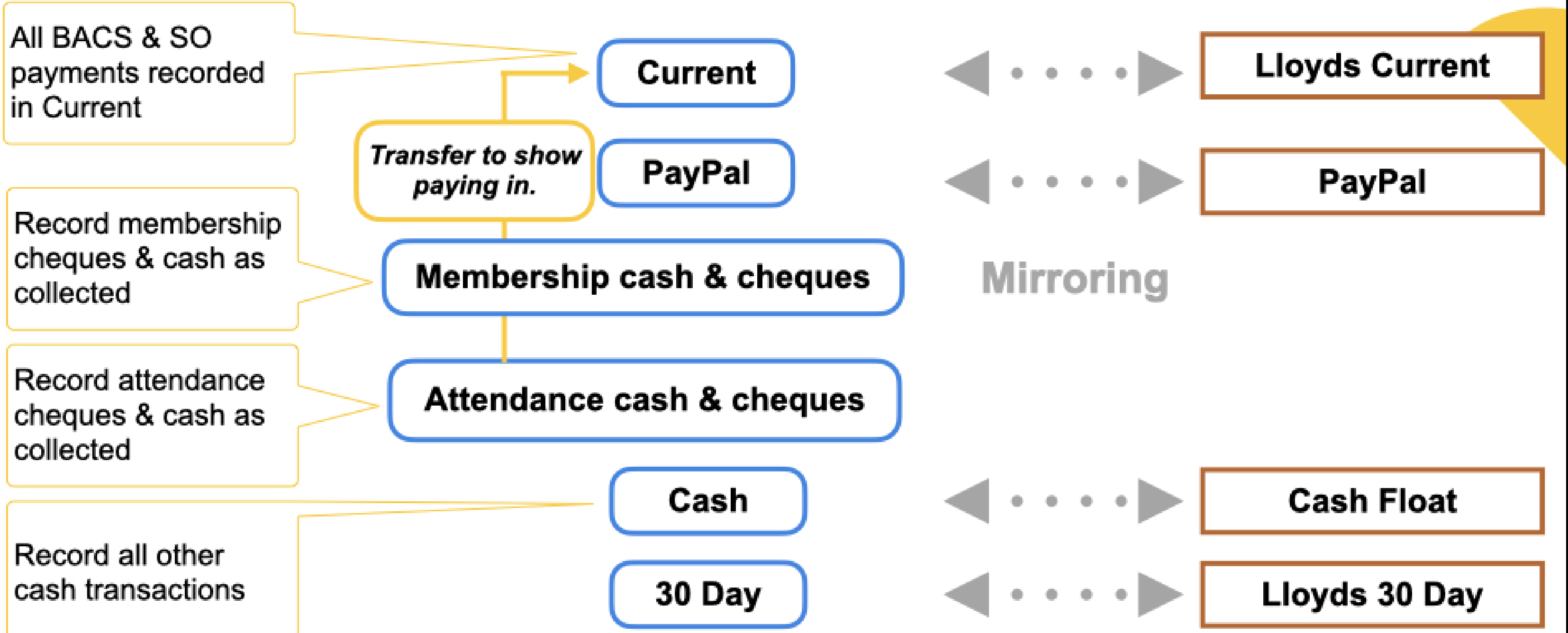

**Beacon Functionality & Options**

### **Bank Accounts & Cash**

Dorchester u3a, 16/5/23 Alan Hopwood

## u3a

Categories

## **Finance - using Categories**

- . Categories are used to view areas of income or expenditure in one or all accounts.
- . Our categories might be:
	- . Income: Membership, Gift Aid, TAM, Advertising, Referrals, Attendance
	- Expenditure: Venue hire, TAT fees, IT Services, TAM, Newsletter, Shared Services, Committee **Operations...**

## **Accounts**

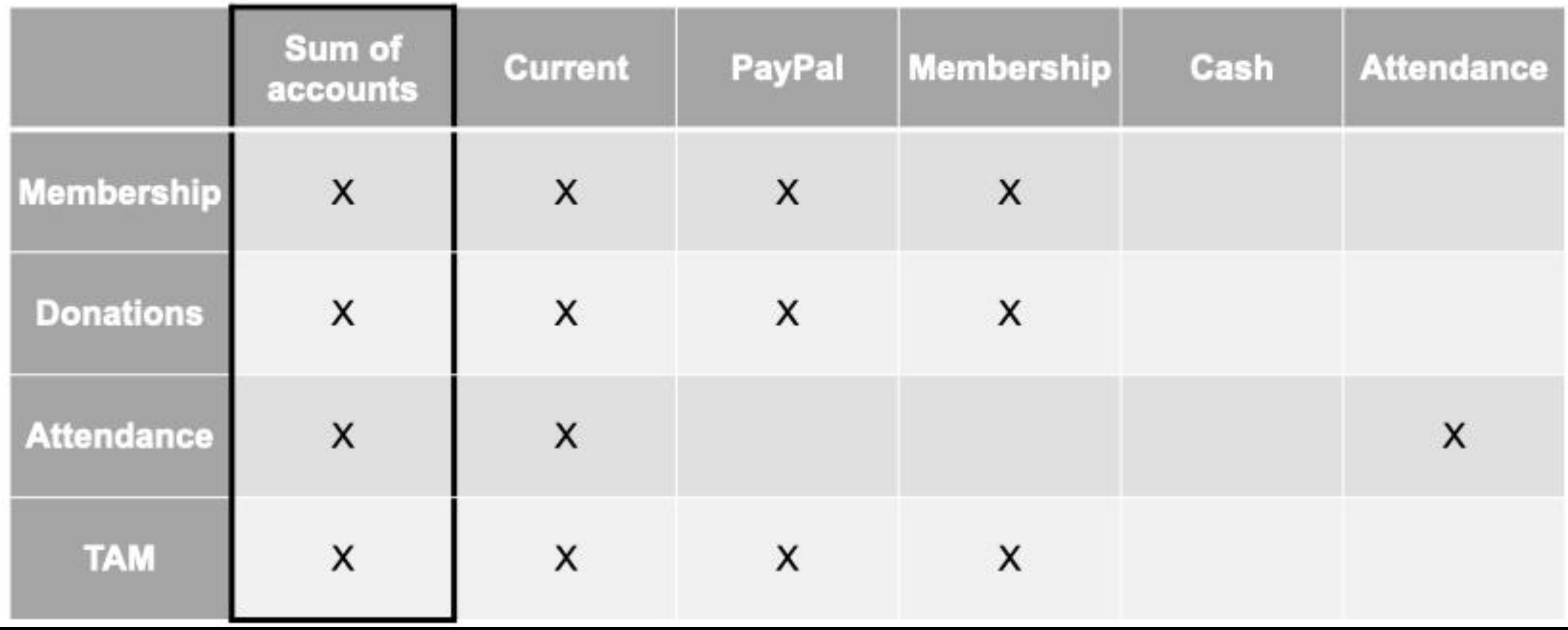

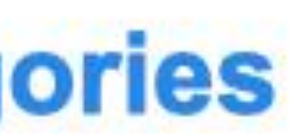

## **Beacon Functionality & Options**

 $\overline{\mathbf{2}}$ 

## **Finance - Categories**

- Categories allow us to identify types of transactions in any or all accounts. We use categories in our monthly and annual reports
- Beacon uses same list for Expenditure and Income
- We can add categories, but after reconciliation cannot remove a category

### **Current Practice**

- **Income**
	- **Membership**
	- **Donations**
	- **Group meeting Fees**
	- **Monday meetings**
	- **Gift Aid**
	- **Riviera Travel**
	- **Advertising**
	- **rent and refunds**
	- **Sundry Income**
	- **Third Age Matters**
	- **Interest**
- **Expenditure**
	- **Hall/ Room Hire + Zoom**
	- **u3a Capitation & TAM**
	- **Capital Expenditure**
	- **Group Expenses**
	- **Facilities and services**
	- **Newsletters**
	- **Committee Expenses**
	- **Speaker Fees**
	- **Refreshments**
	- **u3a Network Meetings**
	- **u3a Day**
	- **Sundries**

## **Finance - Categories**

**Propose:**

- **Membership**
- **Donations**
- **Gift Aid**
- **Third Age Matters**
- **Advertising**
- **Referrals (from Riviera & Ramblers)**
- **Attendance Fees**
- **Interest**
- **Third Age Trust fees**
- **Venue Hire (for Groups & FMM)**

### **Current Practice**

- **Income**
	- **Membership**
	- **Donations**
	- **Group meeting Fees**
	- **Monday meetings**
	- **Gift Aid**
	- **Riviera Travel**
	- **Advertising**
	- **rent and refunds**
	- **Sundry Income**
	- **Third Age Matters**
	- **Interest**
- **Expenditure**
	- **Hall/ Room Hire + Zoom**
	- **u3a Capitation & TAM**
	- **Capital Expenditure**
	- **Group Expenses**
	- **Facilities and services**
	- **Newsletters**
	- **Committee Expenses**
	- **Speaker Fees**
	- **Refreshments**
	- **u3a Network Meetings**
	- **u3a Day**
	- **Sundries**
- **IT services (website, Beacon etc.)**
- **Newsletter**
- **Shared Services (Licenses, volunteer centre)**
- **Committee Operations (costs related to committee**
- **Group Support (GL meetings)**
	- **FMM Support (Speakers & refreshments)**
	- **Membership support**
	- **New Member attraction**
	- **Investment (Equipment)**

- **bank card data**
- **All stored data is encrypted**
- **Beacon runs in a secure datacenter and is backed up to a server at a different location.**
- **Access to Beacon is by user ID and password**
	- **Initial set up by use of 5 pieces of member information**
	- **Forgotten passwords can be reset by link sent to member's email**
- **GDPR (General Data Protection Regulations) compliance is straight forward.**
- **GDPR requires us to allow access to data only to those whose roles need it.**
- **Beacon's Role based authorities allows us to allow & restrict access as needed.**
- **Any member can choose to "hide" their contact information from Group**  Leaders. 25

### **Data Protection and Privacy** • **Sensitive Data: Beacon holds Member contact information, but no account or Beacon Functionality & Options**

## **Roles and Privileges**

- **We can change roles and privileges at any time, but need to start from somewhere.**
- **Membership sec:**
	- **Add, lapse member, change member record (everything related to Membership)**
- **Treasurer:**
	- **Create accounts, categories (everything related to Finance)**
- **Treasurer, Kate, Membership sec**
	- **Create transactions, transfer money**
- **All committee**
	- **View (but not download) membership list**
	- **Send email to members**
	- **View accounts & transactions**

## $u$ 3a

## How do we control access to information?

### **Access to all data and functionality on Beacon is** controlled by our administrator:

- · allocation of roles to users
- definition of privileges to roles

Users List Add Role Home

### **User Roles**

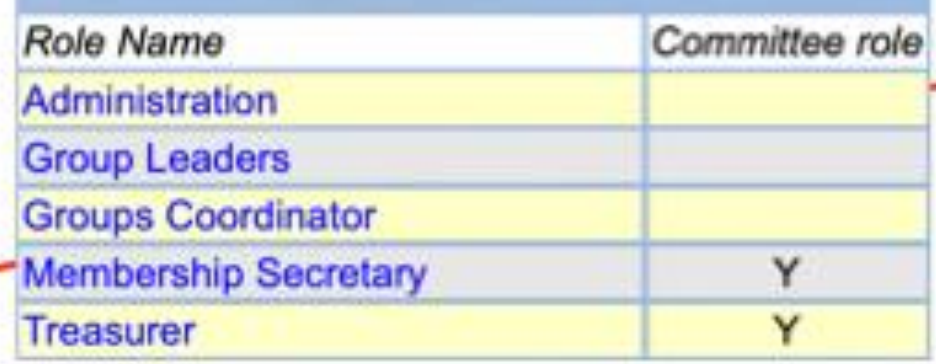

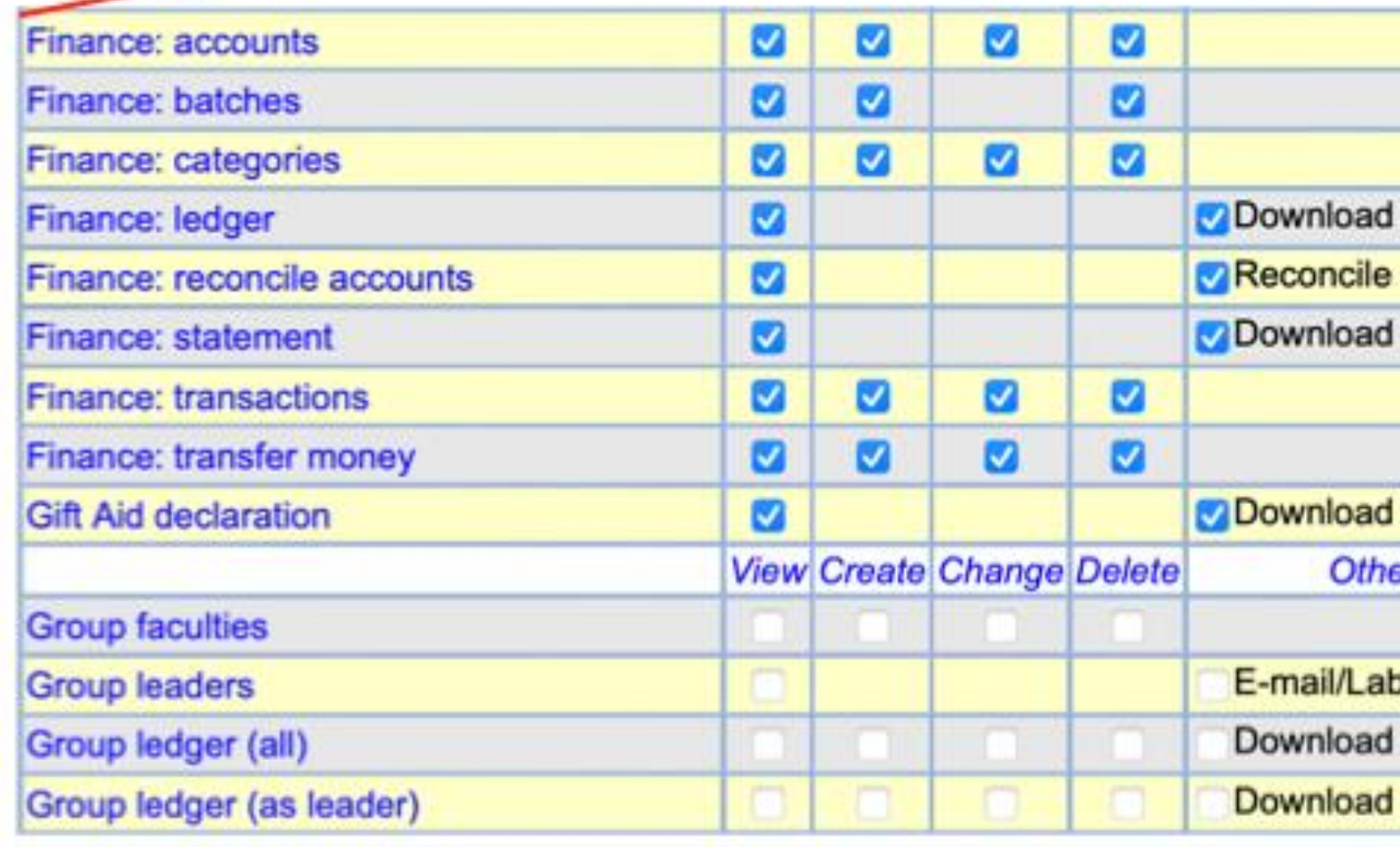

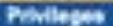

Assign privileges by ticking the appropriate checkboxes below  $\bullet$ and then pressing Save Privileges.

For security, always assign the minimum privileges necessary

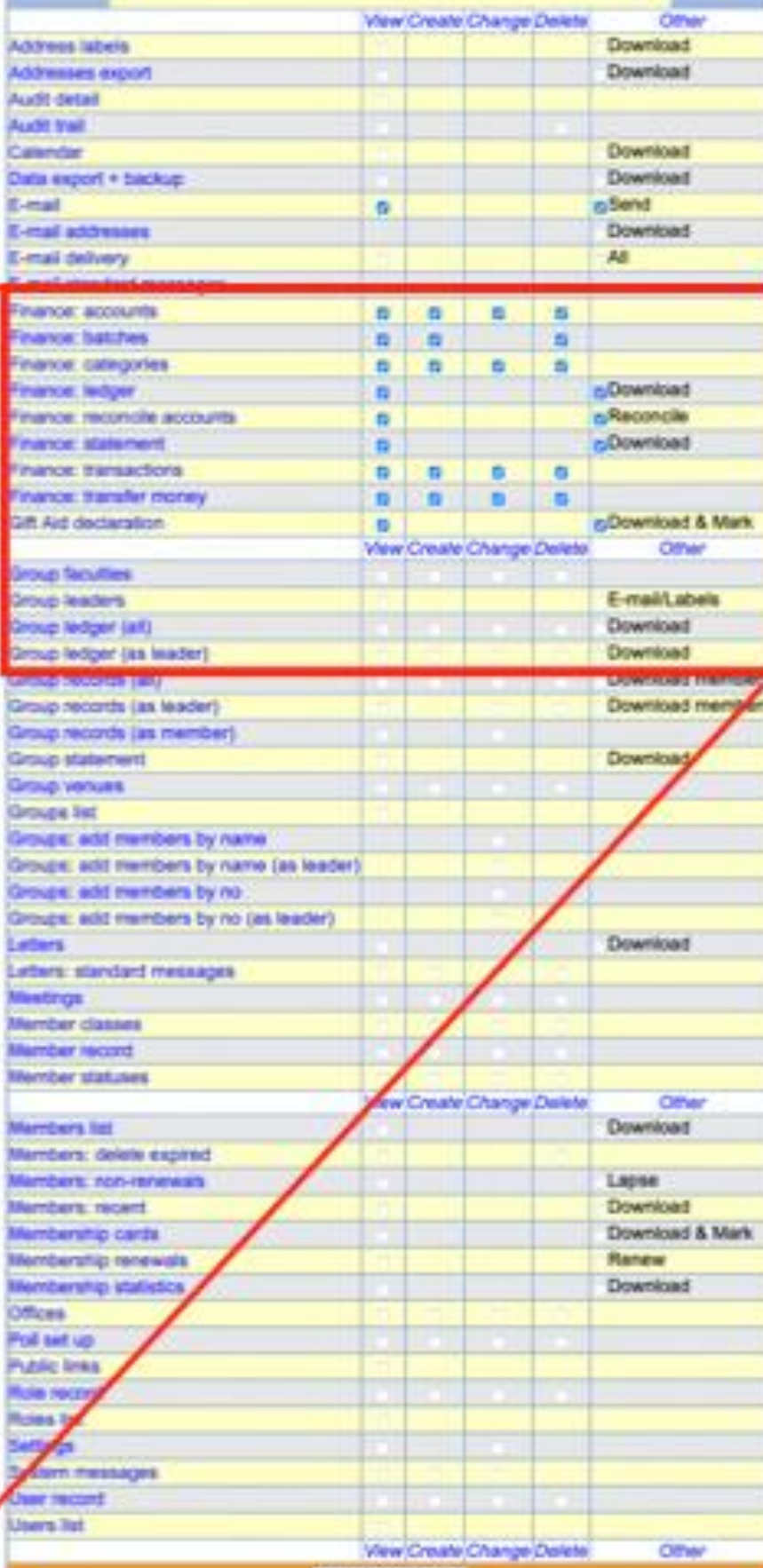

bad cile bad ad & Mark **Other** Labels bac

## **Communications - Email**

- **Authorised users can send email to sets of members. E.g.:**
- **Membership Secretary to all members**
- **Membership Secretary to nonrenewers**
- **Groups Coordinator to all Group Leaders**
- **Group Leader to members of their Group**
- **Secretary to Committee Members**
- **Members receiving emails do not see other members' email addresses.**
- **Members can hide their contact details from Group Leaders. GLs can still send them email.**
- **The "from" address can be the senders own address or the "Officer" address**
- **Standard Email Templates can be stored for repeated use.**
- **Copes with shared email addresses**
- **Delivery status is reported**

## **Implementation Steps**

- Configure Demo System
- Pilot trial data collection
- Review operational needs and test solutions .
- Collate, cleanse and format data send to Beacon central
- Check operational system provided
- Local system set up
	- System users
	- Group schedules
	- Group Members
- Align Website
- Induction and training

## **Data Collection and transformation**

- Membership data from Access db
- Groups, GLs, Venues, timetables from all over.
- Data had to be reformatted and collected into template

## *Must load clean and accurate information.*

- 
- 

## **Data Collection and transformation**

## Example issues

- Addresses had to be very specific format must have "town" defined and in correct column
- 
- Postcodes had to be perfect lack of space caused reject • Membership partnering must be reciprocal – so if a partner was no longer a member, caused reject
- Cross references "tags" must be identical wording spaces everything.
	- Partner addresses
	- Venue names used by Groups
- Different fields would not accept special characters e.g. quote mark
- Dates had to be in specific text format.
- Lapsed members still needed a renewal date

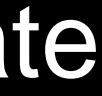

## **Training**

- Individual care and attention for Treasurer and Membership Sec.
- Strategy for GLs:
	- One to one
	- Provide access in session
	- Bring Group information up to date
	- Populate Spring Calendar
- Use "TryBooking" system for GLs to book sessions
- 26 one hour sessions set up for 58 Group Leaders, up to 4 at a time

## **Transition**

- 4<sup>th</sup> October:
- 7 th October: Sent data template to Beacon Central
- 8th October: Live system made available to us
- 10<sup>th</sup> October: Membership processes restarted
- 11<sup>th</sup> October: Finance started using Beacon
- 19th October: Pilot GL Introduction Session
- 21<sup>st</sup> October: Website reorganised to link with Beacon
- 25<sup>th</sup> October to 13<sup>th</sup> November

GLs trained by Steve, Roger, Mark, Les, Kelvin, Ian & me.

# Paused Membership & drew line on Finance

## **Demonstration**

- Original Access DB
- Data Template
- Demo Beacon System
- Current Website and Operational Beacon System

# Thank You

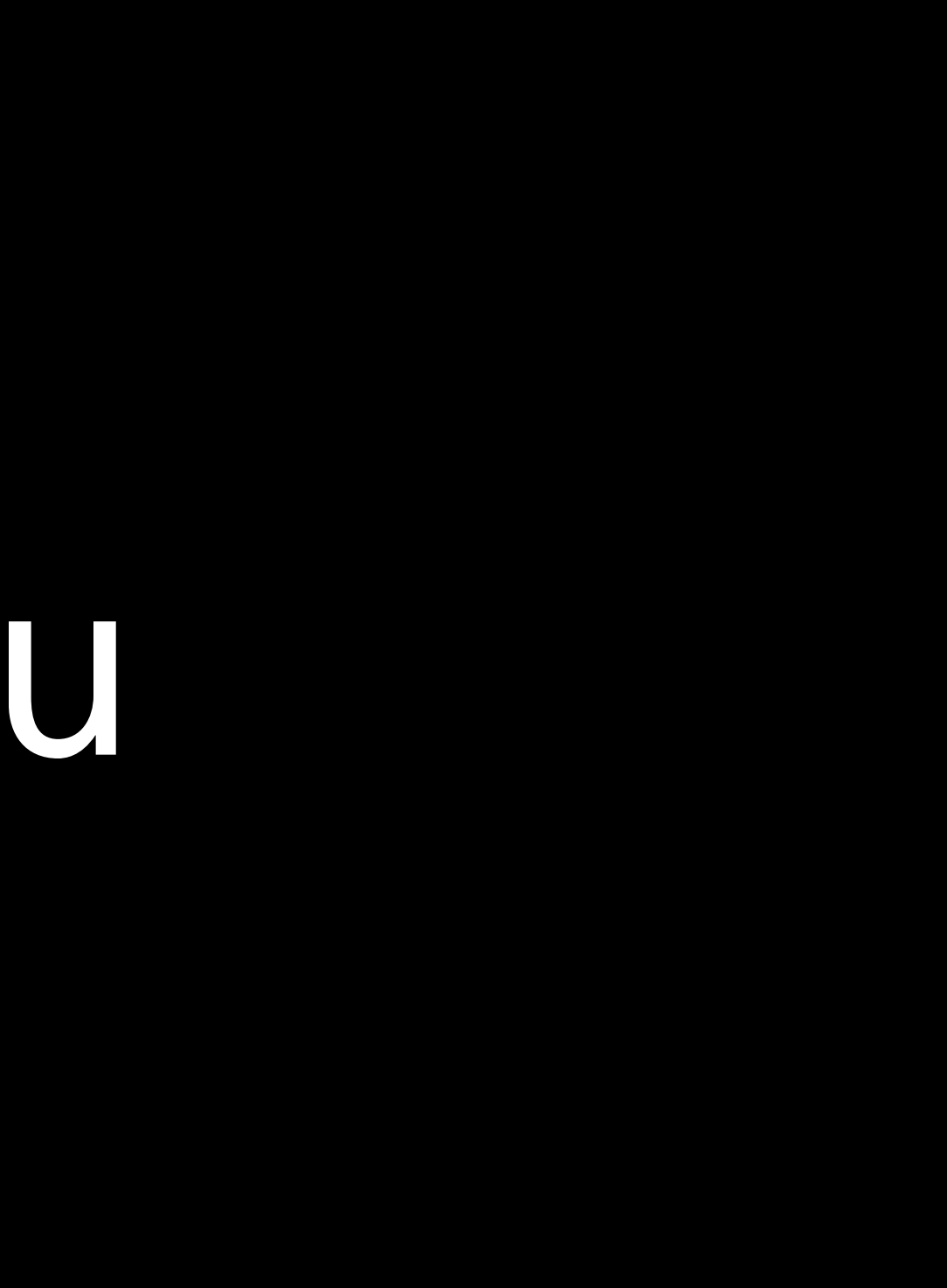